### **MODEL REGRESI** *PARTIAL LEAST SQUARES* **(PLS) (Studi Kasus : Kinerja Satuan Kerja Sekretariat Daerah Kabupaten Tegal)**

### **Oleh Imam Tahyudin Dosen STMIK Amikom Purwokerto**

#### **Abstrak**

*Metode regresi kuadrat terkecil parsial atau Partial Least Squares (PLS) adalah pemodelan 'lunak' yang bebas asumsi sebaran. PLS dilakukan secara iteratif menggunakan algoritma NIPALS dan proses pendugaannya melibatkan variansi variabel Y dan variansi variabel X pada setiap iterasinya. Berdasarkan hasil analisis menggunakan bantuan Matlab versi 7 diperoleh model regresi PLS pada studi kasus kinerja satuan kerja Sekretariat Daerah Kabupaten Tegal yaitu*  ' Y=TBQ ˆ *dengan jumlah komponen maksimum delapan ( = 0.10). Model ini dapat memberikan informasi bahwa total variansi variabel Y yaitu volume pekerjaan, produktivitas dan kecepatan dapat dijelaskan oleh variabel X yaitu ketepatan, ketelitian, efektifitas, kemitraan, kerja tim, pendelegasian, keuletan, kehandalan dan kemandirian sebesar 60,46%.*

*Kata kunci : Metode Partial Least Squares (PLS), algoritma NIPALS, total variansi.*

### **PENDAHULUAN**

Hasil perhitungan dalam model regresi dengan menggunakan metode regresi kuadrat terkecil mempunyai beberapa kelemahan. Kelemahan tersebut diantaranya adalah gejala multikolinearitas, tidak fleksibel dalam penerapan, hasil yang diperoleh tidak optimal ketika jumlah data sangat besar atau sangat kecil dan mengalami kesulitan ketika datanya bersifat kualitatif.

Kelemahan tersebut sangatlah tepat jika diatasi dengan menggunakan metode *Partial Least Square* (PLS). Alasan mengapa PLS merupakan solusi yang tepat adalah karena PLS merupakan metode fleksibel yang lunak asumsi*.* Artinya, metode ini tidak membutuhkan asumsi sebaran dari variabel pengamatan dan banyaknya jumlah variabel yang digunakan. Bahkan karena metode ini termasuk pemodelan lunak *(Soft Modelling)* banyak peneliti yang menggunakannya untuk menyelesaikan beberapa kasus lintas bidang. Beberapa diantaranya adalah Linberg et al (1983) dalam pengambilan sampel air kotor, Martens et al (1984) dalam dunia perdagangan, Brakstad et al (1988) dalam kromatografi gas, Wigena dan Alamudi (1997) tentang keunggulan PLS dibandingkan dengan *principal component regression* (PCR) dan Irawan (2002) tentang keunggulan PLS dibandingkan dengan model struktur variansi.

Dengan demikian, metode ini menjadi menarik jika diterapkan pada studi kasus sosial yaitu pada studi kasus kinerja satuan kerja Sekretariat Daerah Kabupaten Tegal.

# **TINJAUAN PUSTAKA**

#### **(a)** *Metode Partial Least Squares* **(PLS)**

PLS merupakan pemodelan 'lunak' tanpa asumsi sebaran yang dapat menjelaskan struktur keragaman data dan metode umum untuk prediksi model variabel laten *(latent variable*) yang diukur tidak langsung oleh variabel penjelas (Vogt dalam Wigena dan Alamudi, 1997). Model yang diperoleh dengan PLS dapat mengoptimalkan hubungan prediksi antara kelompok variabel Y dengan kelompok variabel X. Skema PLS yang paling sederhana untuk variabel tunggal dibandingkan dengan model regresi sederhana dapat dilihat dalam gambar 1 berikut

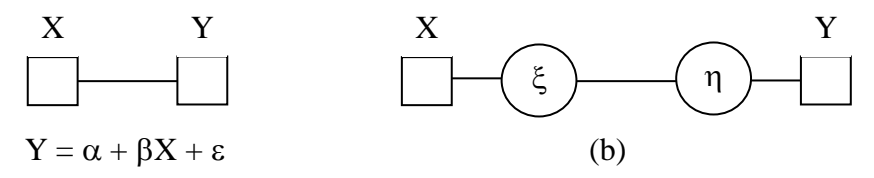

Gambar 1. Model regresi sederhana (a) dan PLS (b)

Proses penentuan model PLS dilakukan secara iterasi, masing-masing vektor laten yang diperoleh dihubungkan dengan respon dan setiap pengurangan variabel terikat juga dihubungkan dengan respon. Pendugaan pada vektor berikutnya dilakukan dengan menghubungkan perhitungan secara simultan (Wold, 1966). Menurut Irawan (2002) PLS mempunyai struktur ragam dalam Y yang mempengaruhi perhitungan komponen kombinasi linier dalam X dan sebaliknya, struktur ragam dalam X berpengaruh terhadap kombinasi linier dalam Y. Asumsi dasar pemodelan PLS adalah semua informasi dari variabel penjelas ditujukan pada variabel-variabel laten.

Model PLS menggambarkan hubungan antara variabel laten  $\xi$  dari variabel X dengan variabel laten  $\eta$  dari variabel Y. Model tersebut adalah:

1. Model hubungan internal

 $\eta = \beta o + \beta_1 \xi + \vartheta$ ,

dengan  $\beta$ o dan  $\beta_1$  adalah koefisien model hubungan internal, dan  $\theta$  adalah faktor acak.

2. Model hubungan eksternal

 $Y=(\pi_0+\pi_1\beta_0)+\pi_1\beta_1\xi+(\varepsilon+\pi_1\theta)$  $X = \pi_0 + \pi_1 \eta + \varepsilon$ 

dengan πο dan π<sub>1</sub> adalah koefisien model hubungan eksternal *(loading)* bagi X, dan ε adalah faktor acak.

### **(b) Pendugaan PLS**

Pendugaan parameter pada setiap model adalah sebagai berikut :

1. Variabel laten  $\xi$  dan  $\eta$  diduga berdasarkan jumlah X dan Y yang masingmasing diboboti dengan pembobot Y (w<sub>y</sub>) dan pembobot X (w<sub>x</sub>), yaitu :

$$
\xi = X = \sum w_y x \ \text{ dan} \ \eta = Y = \sum w_x y
$$

- 2. Model hubungan internal  $Y = bo + b_1X + u$
- 3. Model hubungan eksternal

$$
X = p_0 + p_1 Y + e
$$
 dan  $Y = (p_0 + p_1 b_0) + p_0 b_1 X + (e + p_1 u)$ 

Dalam variabel ganda, PLS digunakan untuk memodelkan hubungan antara variabel terikat Y dengan satu kelompok variabel bebas X. Modelnya adalah :

$$
X = t_1 p_1 + t_2 p_2 + \dots + t_a p_a + E_a
$$

dengan t<sup>a</sup> adalah vektor berdimensi n, sebagai vektor skor *(score vector)*, sedangkan p<sup>a</sup> adalah vektor berdimensi k, sebagai vektor muatan *(loading vektor)*. Matriks E<sup>a</sup> berukuran nxk adalah matriks residu. Dasar model regresi PLS adalah hubungan antara X dan Y melalui vektor-vektor tersebut sehingga :

$$
Y = u_1 q_1 + u_1 q_1 + \dots + u_a q_a + F_a
$$

dengan qa berupa skalar muatan dan F<sup>a</sup> adalah vektor residu (Anonim, 2006).

Pendugaan parameter model diatas berdasarkan pada dua tahap berikut :

- 1. Pendugaan variabel laten  $\xi$  dan  $\eta$  dilakukan secara iteratif
- 2. Pendugaan parameter-parameter  $b_0$ ,  $b_1$ ,  $p_0$ , dan  $p_1$  dilakukan dengan regresi sederhana.

Proses iterasi dilakukan untuk mengoptimalkan model hubungan antar variabel y dan x berdasarkan masing-masing variabel latennya. PLS dilakukan secara iteratif menggunakan algoritma NIPALS. Secara rinci tahapan algoritma NIPALS adalah sebagai berikut (Martens dan Naes dalam Iriawan, 2002) :

- 1. Membakukan data X dan Y
- 2. Mengulangi tahapan 2.1 s.d. 2.5 untuk setiap faktor :
	- a. Menentukan penduga vektor pembobot w<sup>a</sup>
	- b. Menentukan penduga vektor skor t<sub>a</sub>
	- c. Menentukan penduga vektor muatan p<sup>a</sup>
	- d. Menentukan penduga vektor muatan q<sup>a</sup>
	- e. Menentukan penduga  $E$  (= residu X) dan F (= residu Y)
- 3. Menentukan jumlah komponen (A) dalam model
- 4. Menentukan penduga Y berdasarkan A komponen.

#### **(c) Evaluasi Regresi PLS**

Menurut Jackson, E. J. (1991) evaluasi regresi PLS dilakukan dengan menentukan aturan penghentian iterasi yang dilakukan melalui beberapa cara alternatif berikut :

- 1. Pengeplotan  $\|\mathbf{F}_{h}\|$  sebagai fungsi h
- 2. Ketentuan ini untuk mendapatkan jumlah kuadrat total pada semua masukan  $F_h$ , untuk mendapatkan  $\|F_h\|$  dengan mengakar kuadratkan  $F_hF_h$ '. Jika perubahan jumlah  $\|\mathbf{F}_{\mathbf{h}}\|$  untuk setiap fungsi h tidak signifikan maka komponen utama (jumlah variabel laten) dapat ditentukan.
- 3. Analisis variansi skor Y  $(u_h)$

Pada langkah sebarang h, misal  $d_h = u_h - b_h t_h$  maka analisis variansinya adalah sebagai berikut :

Tabel 1. Analisis Variansi

| Sumber                           | SS                              | d.f. | MS                                                                                  | F hitung                                      |
|----------------------------------|---------------------------------|------|-------------------------------------------------------------------------------------|-----------------------------------------------|
| Penjelas $b^2_h t^h h$<br>Residu | $b^{\prime} h d_h$              |      | $b^2$ <sub>h</sub> t' <sub>h</sub> t <sub>h</sub> / 1<br>$n-2 \mid b'_{h}d_{h}/n-2$ | $b^2$ ht ht <sub>h</sub> /1<br>$b'_h d_h/n-2$ |
| Total                            | $u^{\prime}$ <sub>h</sub> $u_h$ |      |                                                                                     |                                               |

Jika pada langkah tertentu (h), nilai F tabel lebih kecil daripada F hitung atau nilai-p lebih besar dari  $\alpha$  maka langkah dihentikan.

- 4. Analisis variansi data variabel terikat (Y). Apabila selisih total variansi Y sudah tidak signifikan (minimum) maka komponen utama (jumlah variabel laten) dapat ditentukan.
- 5. Validasi silang

### **METODOLOGI PENELITIAN**

# **A. Metode Penelitian**

1. Telaah pustaka

Telaah pustaka dilakukan dengan menelaah buku-buku (pustaka) yang berhubungan dengan tema yang dikaji dan menggunakannya sebagai landasan dalam pembahasan tema tersebut.

2. Studi kasus

Studi kasus merupakan cara untuk menunjukkan bahwa metode yang dikaji relevan untuk diterapkan dalam kejadian nyata dalam kehidupan sehari-hari. Studi kasus ini dilakukan dengan menggunakan data primer hasil survey terhadap 58 Satuan Kerja Sekretariat Daerah Kabupaten Tegal secara *Kuota Sampling* dan *Simple Random Sampling.* Data ini diperoleh melalui penyebaran kuisioner.

#### **B. Variabel Penelitian**

Variabel yang digunakan dalam penelitian ini adalah kualitas (KL), Kuantitas (KN), Kemampuan Kerjasama (KK), dan Ketahanan dalam Bekerja (KB) sebagai kualifikasi yang masing-masing mempunyai (3) tiga variabel laten yaitu :

1. Kualitas (KL) mempunyai tiga variabel laten yaitu ketepatan, ketelitian dan efektivitas

- 2. Kuantitas (KN) mempunyai tiga variabel laten yaitu volume pekerjaan, produktivitas dan kecepatan
- 3. Kemampuan Kerjasama (KK) mempunyai tiga variabel laten yaitu kemitraan, Kerja Tim dan pendelegasian
- 4. Ketahanan dalam Bekerja (KB) mempunyai tiga variabel laten yaitu keuletan, kehandalan dan kemandirian.

Masing-masing variabel laten mempunyai 2, 2, 1, 2, 3, 1, 2, 2, 2, 2, 1, 1 variabel instrumen berturut-turut. Variabel instrumen pada kualifikasi KL, KN, KK, dan KB merupakan skala ordinal dengan lima pilihan yaitu selalu, sering, kadang-kadang, jarang dan tidak pernah.

### **C. Metode Analisis Data**

Analisis data dalam penelitian ini menggunakan *software* Matlab versi 7. Penulis akan mencari skor komponen terbobot dimana terdapat n observasi dengan p variabel bebas dan q variabel terikat,  $1 \le h \le k \le p$ .

Vektor u<sub>h</sub> dan t<sub>h</sub> berukuran nx1, vektor w<sub>h</sub> dan p<sub>h</sub> adalah vektor px1, vektor q<sub>h</sub> adalah qx1, dan matrik E<sup>h</sup> dan F<sup>h</sup> adalah matrik nxp dan nxq. Untuk mendapatkan skor komponen tersebut dilakukan beberapa langkah. Langkah pertama adalah dengan menormalkan X dan Y. Penormalan tersebut menghasilkan matriks yang di notasikan dengan Eo dan Fo. Kemudian untuk masing-masing dimensi h dilakukan operasi dengan mencari nilai-nilai berikut :

1. 
$$
\mathbf{w}_{\mathbf{h}}' = \frac{\mathbf{u}_{\mathbf{h}}' \mathbf{E}_{\mathbf{h}-1}}{\|\mathbf{u}_{\mathbf{h}}' \mathbf{u}_{\mathbf{h}}\|}
$$
; dimana  $\|a\| = \sqrt{a'a}$ 

 $w<sub>h</sub>$  adalah solusi kuadrat terkecil pada  $u<sub>h</sub> = w<sub>h</sub> E<sub>h-1</sub>$ . Ketika estimasi pertama telah diperoleh untuk dimensi pertama (misal  $h = 1$ ) maka  $E_{h-1}$  menjadi Eo dan data asli dalam bentuk normal. Pendekatan pertama untuk u<sup>h</sup> sering dipilih satu dari beberapa kolom Fo atau hanya satu vektor satuan.

- 2.  $t_h = E_{h-1}w_h$  adalah solusi kuadrat terkecil untuk  $F_{h-1} = t_h q^h$
- adalah solusi kuadrat terkecil untuk  $F_{h-1}=t_hq'_h$  $\mathbf{h} = \frac{\mathbf{h} \cdot \mathbf{h} - 1}{\|\mathbf{h}\| \cdot \mathbf{h} - 1}$ h h  $q'_{h} = \frac{t'_{h} F_{f}}{l}$  $t'$ <sub>h</sub>t  $=\frac{L_h L_h}{\ln L}$
- 4.  $u_h = F_{h-1}q_h$

5. Periksa kekonvergenan  $t_h$ . Jika  $t_h$  telah konvergen, lanjutkan ke operasi 6, jika belum maka kembali ke 1. (Apabila jumlah respon (Y) ada satu maka langkah 3 – 5 tidak perlu dilakukan).

$$
6. \hspace{0.5cm} p^{\prime}_{\hspace{0.5mm} h} = \frac{t^{\prime}_{\hspace{0.5mm} h} E^{\phantom{\prime}}_{\hspace{0.5mm} h-1}}{t^{\prime}_{\hspace{0.5mm} h} t^{\phantom{\prime}}_{\hspace{0.5mm} h}}
$$

7. Penormalan kembali p'h, th, dan w'<sup>h</sup> :

$$
\begin{aligned} \mathbf{p'}_{\text{h,baru}} &= \frac{\mathbf{p'}_{\text{h,lama}}}{\left\| \mathbf{t'}_{\text{h,lama}} \right\|} \\ \mathbf{t}_{\text{h,baru}} &= \mathbf{t}_{\text{h,lama}} \left\| \mathbf{p'}_{\text{h,lama}} \right\| \\ \mathbf{w}_{\text{h,baru}} &= \mathbf{w'}_{\text{h,lama}} \left\| \mathbf{p'}_{\text{h,lama}} \right\| \end{aligned}
$$

$$
8. \quad b_h = \frac{u_h' t_h'}{t_h' t_h}
$$

- 9.  $E_h = E_{h-1} t_h P_h$  dan  $F_h = F_{h-1} b_h t_h q_h$
- 10. Vektor ph, wh dan q<sup>h</sup> disimpan untuk membuat matrik P, W, dan Q. B adalah matrik diagonal dengan bh elemen pembentuk matrik diagonal. Eh dan Fh adalah matrik residu X dan Y setelah langkah h dan akan digunakan pada langkah h+1 sebagai aturan pengambilan keputusan yang tepat.

(Jackson, E. J., 1991).

Jumlah komponen diperoleh dengan mengacu pada salah satu ketentuan evaluasi regresi PLS. Pada penelitian ini ketentuan yang digunakan adalah analisis variansi antara masing-masing vektor skor  $X(t_h)$  dengan vektor skor  $Y(t_h)$ . Apabila nilai-p lebih besar dari  $\alpha$  maka proses iterasi dihentikan dan banyaknya komponen dapat ditentukan. Analisis variansi ini dilakukan dengan menggunakan bantuan Minitab versi 14.

# **HASIL PENELITIAN**

Bentuk umum PLS (*Partial Least Squares*) atau Parsial least squares (PLS) pada dasarnya merupakan analisis faktor terhadap matriks variabel terikat *(respon)* berukuran nxq dan analisis faktor terhadap matriks variable bebas *(prediktor)*  berukuran nxp. Penjabaran dari analisis faktor terhadap kedua matriks tersebut adalah sebagai berikut :

$$
X=TP^*+E
$$

(T adalah matriks nxk, E adalah matriks nxp, P' adalah matriks kxp)

 $Y = UO' + F^*$ 

(U adalah matriks nxk, F\* adalah matriks nxq, Q' adalah matriks kxq)

dengan :

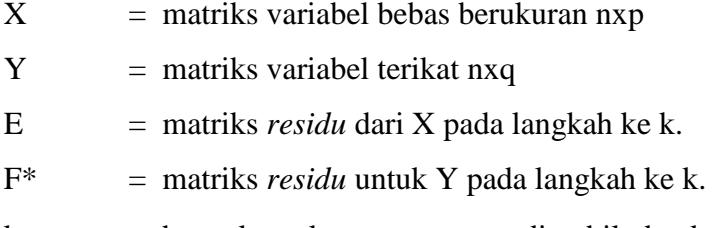

k  $=$  banyaknya komponen yang diambil, dan  $k \le p$ 

Q' dan P'= vektor karakteristik atau vektor *loading* 

T dan U = skor komponen utama. Matriks T dan U mengacu pada skor X dan Y.

Banyaknya komponen utama yang diambil dilihat berdasarkan total variansi Y pada komponen utama X dan Y. Model estimasi terbentuk dengan menggantikan U dengan TB (B adalah matriks diagonal), sehingga :

$$
Y = T B Q' + F
$$

F adalah matriks aktual untuk residu Y pada langkah ke k.

(Geladi dan Kowalski, 1986).

Sama halnya seperti dalam kasus regresi berganda (*multiple regression*), dalam model regresi PLS matriks aktual tidak dilibatkan karena sifatnya acak.

 $\hat{Y} = TBQ = XBpls$  ; dengan Bpls = PBQ'

#### **a. Analisis Model Regresi PLS**

Data yang digunakan untuk analisis model regresi PLS adalah berupa matriks X berukuran 53 x 15 dan matrik Y berukuran 53 x 4. Kedua matriks tersebut dianalisis dengan menggunakan algoritma NIPALS.

Sebelum menggunakan algoritma NIPALS, pertama yang dilakukan adalah menormalkan kedua matriks X dan Y terlebih dahulu sehingga diperoleh matriks  $X =$ Eo dan matriks  $Y = Fo$ . Kemudian, hasilnya dianalisis menggunakan algoritma NIPALS melalui proses iterasi dalam beberapa langkah.

Dimensi kesatu menunjukan level variabel laten (h=1), pada langkah pertama adalah dengan menentukan matriks u<sub>h</sub> berukuran nx1 dari matriks Fo dan hasil u<sub>h</sub> tersebut digunakan untuk menghitung matriks w'<sub>h (1xp)</sub> dengan w'<sub>h</sub> =  $\frac{u_h L_{h-1}}{||u_h||_{h-1}}$ h h  $w'_h = \frac{u'_h E}{u}$  $u'_{h}u$  $=\frac{u_h L_{h-1}}{u}$ . Kedua,

setelah diperoleh hasil w'<sub>h</sub>, hasil ini digunakan untuk mencari matriks t<sub>h (nx1)</sub> dengan t<sub>h</sub>

 $= E_{h-1}w_{h}$ . Kemudian, langkah ketiga adalah mencari matriks q'<sub>h</sub> dengan q'<sub>h</sub>  $= \frac{E_{h-1}}{|a|}$ h h  $q'_{h} = \frac{t'_{h}F_{h}}{t'_{h}F_{h}}$  $t'_{h}$ t  $=\frac{\mathbf{c}_h \mathbf{h}_h}{\|\mathbf{h}_h\|}$ 

menggunakan hasil th. Selanjutnya menentukan matriks  $u_h$  ( $u_h = F_{h-1}q_h$ ) dengan menggunakan hasil q'h. Setelah diperoleh hasil uh, pada langkah kelima dilakukan pemeriksaan terlebih dahulu apakah  $t<sub>h</sub>$  konvergen atau belum, apabila telah konvergen artinya matriks th telah mencapai kesalahan minimum sesuai dengan ketentuan evaluasi regresi PLS maka dilanjutkan pada langkah keenam. Apabila belum maka kembali ke langkah pertama lagi. Jika jumlah variabel terikat hanya ada satu maka langkah ketiga sampai kelima tidak perlu dilakukan. Langkah keenam menentukan matriks p'<sub>h</sub> (p'<sub>h</sub> =  $\frac{c_h L_{h-1}}{L_{h-1}}$ h h  $p'_{h} = \frac{t'_{h}E}{l}$  $t'_{h}t$  $=\frac{\epsilon_{h}L_{h-1}}{L_{h-1}}$ ) dengan menggunakan hasil t<sub>h</sub> yang konvergen. Selanjutnya,

nilai p'<sub>h</sub>, t<sub>h</sub>, dan w'<sub>h</sub> dinormalkan lagi. Setelah dinormalkan, dicari nilai b<sub>k</sub>, E<sub>k</sub>, dan F<sub>k</sub> dengan  $b_h = \frac{a_h c_h}{t}$ h h  $b<sub>h</sub> = \frac{u'<sub>h</sub> t'}{t}$  $t'_{h}t$  $=\frac{a_{h}c_{h}}{dt}$ ,  $E_{h} = E_{h-1} - t_{h}P'_{h}$  dan  $F_{h} = F_{h-1} - b_{h}t_{h}q'_{h}$ . Langkah terakhir adalah dengan menyimpan vektor  $t_h$ ,  $p_h$ ,  $w_h$ ,  $u_h$ ,  $q_h$  dan  $b_h$  untuk membentuk matrik T, P, W, U, Q dan B.

Berdasarkan algoritma NIPALS tersebut apabila diterapkan pada studi kasus kinerja Satuan Kerja Sekretariat Daerah Kabupaten Tegal maka model regresi PLS diperoleh ketika banyaknya komponen utama sama dengan delapan. Komponen utama 1, 2, 3, 4, 5, 6, 7 dan 8 secara berturut-turut mencapai kekonvergenan pada iterasi ke 8, 51, 18, 49, 21, 33, 34, dan 32 (lampiran 5).

Dasar pengambilan banyaknya komponen utama ini mengacu pada salah satu ketentuan evaluasi regresi PLS. Ketentuan yang digunakan adalah analisis variansi antara masing-masing vektor skor X  $(t_h)$  dengan vektor skor Y  $(u_h)$ . Apabila nilai-p lebih besar dari  $\alpha$  maka proses iterasi dihentikan dan banyaknya komponen dapat ditentukan. Artinya jumlah komponen ke-k dan seterusnya sudah tidak signifikan sehingga komponen yang digunakan adalah komponen ke – (k-1). Karena nilai-p pada  $k = 9$  dan seterusnya tidak signifikan ketika  $\alpha = 0.095$  maka dapat ditentukan bahwa jumlah komponen adalah delapan (lampiran 6). Model yang didapat memberikan informasi bahwa total variansi Y dapat dijelaskan oleh X sebesar 60,46% (tabel 3).

| Vektor laten | Persentase<br>untuk variansi X | Persentase<br>kumulatif untuk | Persentase<br>untuk variansi Y | Persentase<br>kumulatif untuk |
|--------------|--------------------------------|-------------------------------|--------------------------------|-------------------------------|
|              |                                | variansi X                    |                                | variansi Y                    |
|              | 0.3736                         | 0.3736                        | 0.3680                         | 0.3680                        |
| 2            | 0.1145                         | 0.4881                        | 0.0649                         | 0.4329                        |
| 3            | 0.0728                         | 0.5609                        | 0.0797                         | 0.5126                        |
| 4            | 0.0787                         | 0.6396                        | 0.0303                         | 0.5429                        |
| 5            | 0.0544                         | 0.6940                        | 0.0292                         | 0.5721                        |
| 6            | 0.0467                         | 0.7407                        | 0.0170                         | 0.5891                        |
|              | 0.0498                         | 0.7905                        | 0.0092                         | 0.5983                        |
| 8            | 0.0419                         | 0.8324                        | 0.0063                         | 0.6046                        |

Tabel 3. Variansi X dan Y

Operasi algoritma NIPALS dilakukan dengan menggunakan bantuan *software*  Matlab versi 7 dengan listing program terdapat dalam lampiran 4. Dengan menggunakan Matlab diperoleh matriks skor X (T), matriks *loading* X (P), matriks skor Y (U), matriks *loading* Y (Q), Matriks pembobot *(Weight)* X (W) dan matriks Bpls.

Dengan demikian, model regresi PLS dengan menggunakan matriks T, B, Q, X, dan Bpls yang telah diperoleh untuk studi kasus kinerja satuan kerja Sekretariat Daerah Kabupaten Tegal adalah

$$
\hat{Y} = T B Q' = X B p l s.
$$

Untuk melihat seberapa baik model yang terbentuk maka akan dilihat matriks kesesuaian antara Y hasil prediksi  $(\hat{Y}_{53x4})$  dan Y aktual (Y).

Berdasarkan matriks kesesuaian (tabel 4) dan gambar grafik 2 – 4, ternyata Y prediksi mendekati Y aktual dan model yang terbentuk cukup akurat. Keakuratan ini ditunjukkan dengan total variansi Y yang dapat dijelaskan oleh X sebesar 60,46%. Sehingga, Y hasil prediksi cukup akurat untuk mengestimasi kinerja Satuan Kerja Sekretariat Daerah Kabupaten Tegal.

|        | Matriks Y <sub>53x4</sub> | Matriks Y <sub>53x4</sub> |        |                                                                      |
|--------|---------------------------|---------------------------|--------|----------------------------------------------------------------------|
| y2     | yЗ                        | y4                        | γ6     | y2 y3 y4 y6                                                          |
| 2.3455 | 2.8002                    | 1.5302                    | 1.9022 | $\overline{c}$<br>1<br>1<br>1                                        |
| 2.9203 | 3.4701                    | 2.6597                    | 2.8858 | $\overline{2}$<br>3<br>$\overline{2}$<br>$\overline{2}$              |
| 3.2623 | 3.2934                    | 2.4043                    | 2.3213 | $\overline{2}$<br>$\overline{2}$<br>4<br>4                           |
| 3.7376 | 2.9833                    | 3.4189                    | 3.0706 | 3<br>4<br>4<br>4                                                     |
| 2.8474 | 2.3789                    | 2.3277                    | 1.9555 | $\overline{2}$<br>$\overline{c}$<br>$\overline{2}$<br>1              |
| 2.4742 | 2.9360                    | 2.3621                    | 2.0007 | $\overline{2}$<br>3<br>$\overline{2}$<br>1                           |
| 2.9895 | 3.1430                    | 3.0221                    | 2.2082 | 3<br>3<br>$\overline{2}$<br>4                                        |
| 1.9976 | 2.3865                    | 1.7297                    | 2.2472 | 3<br>3<br>3<br>$\mathbf 1$                                           |
| 1.9564 | 3.0038                    | 1.9306                    | 2.0481 | $\overline{2}$<br>4<br>$\overline{2}$<br>$\overline{2}$              |
| 2.1688 | 2.1891                    | 1.1924                    | 2.5479 | $\overline{c}$<br>3<br>3<br>1                                        |
| 1.9566 | 1.9471                    | 1.8067                    | 2.4371 | $\overline{2}$<br>$\overline{2}$<br>$\overline{2}$<br>$\overline{2}$ |
| 2.4917 | 2.8851                    | 1.9563                    | 2.6005 | $\overline{2}$<br>3<br>$\overline{2}$<br>$\overline{2}$              |
| 2.1851 | 1.6698                    | 1.4308                    | 2.2419 | $\overline{2}$<br>$\overline{2}$<br>$\mathbf{1}$<br>$\overline{2}$   |
| 3.1158 | 4.8493                    | 2.4484                    | 4.1997 | 4<br>5<br>$\overline{c}$<br>5                                        |
| 2.0682 | 2.3596                    | 1.5126                    | 2.6916 | $\overline{2}$<br>3<br>$\overline{2}$<br>1                           |
| 2.9325 | 2.7700                    | 2.0781                    | 3.0894 | $\overline{2}$<br>3<br>3<br>$\mathbf{1}$                             |
| 1.1905 | 1.6383                    | 1.3132                    | 1.5079 | $\overline{2}$<br>$\overline{2}$<br>$\overline{2}$<br>1              |
| 1.2203 | 2.5754                    | 1.7871                    | 1.6361 | $\overline{2}$<br>3<br>$\overline{2}$<br>$\mathbf{1}$                |
| 1.6913 | 2.2593                    | 1.3172                    | 2.7056 | 1<br>$\mathbf{1}$<br>$\overline{2}$<br>$\mathbf{1}$                  |
| 3.0632 | 3.5856                    | 2.5692                    | 3.4254 | 3<br>3<br>3<br>3                                                     |
| 2.5041 | 2.7556                    | 2.1824                    | 2.4817 | $\overline{c}$<br>$\overline{c}$<br>3<br>3                           |
| 2.9289 | 3.3567                    | 2.2435                    | 2.9204 | 3<br>3<br>3<br>3                                                     |
| 3.3729 | 3.5027                    | 2.9757                    | 3.3368 | 3<br>$\overline{2}$<br>3<br>3                                        |
| 2.7042 | 3.4530                    | 1.3244                    | 3.2535 | $\overline{2}$<br>3<br>$\overline{2}$<br>3                           |
| 0.9542 | 1.0503                    | 0.5664                    | 1.1969 | $\overline{2}$<br>1<br>$\overline{1}$<br>$\overline{1}$              |
| 1.9308 | 1.9231                    | 1.5246                    | 1.4948 | $\overline{2}$<br>$\overline{2}$<br>$\overline{c}$<br>1              |
| 1.0064 | 2.1416                    | 0.8693                    | 1.8463 | $\overline{2}$<br>1<br>$\mathbf{1}$<br>1                             |
| 1.7534 | 1.2379                    | 1.2884                    | 2.2687 | 1<br>1<br>$\overline{2}$<br>1                                        |
| 1.4348 | 1.9847                    | 1.2916                    | 1.7895 | $\overline{2}$<br>$\overline{2}$<br>$\overline{2}$<br>1              |
| 1.2246 | 1.4074                    | 0.7151                    | 1.9028 | $\overline{2}$<br>1<br>$\mathbf{1}$<br>1                             |
| 1.0244 | 0.3920                    | 1.0574                    | 1.8543 | 2<br>1<br>1<br>1                                                     |
| 1.6335 | 2.0839                    | 1.0751                    | 1.8975 | $\overline{2}$<br>$\overline{2}$<br>$\overline{2}$<br>$\mathbf 1$    |
| 2.5347 | 2.1574                    | 1.4782                    | 2.5615 | $\overline{2}$<br>2<br>$\mathbf{1}$<br>$\overline{2}$                |
| 1.8073 | 2.7423                    | 1.2432                    | 2.4214 | $\overline{2}$<br>3<br>3<br>$\overline{c}$                           |
| 1.8249 | 2.5469                    | 0.9931                    | 2.2839 | $\overline{2}$<br>$\overline{2}$<br>$\overline{2}$<br>3              |
| 2.5679 | 3.3864                    | 1.3339                    | 3.5251 | 3<br>4<br>$\mathbf{1}$<br>4                                          |
| 2.6552 | 2.7416                    | 1.9046                    | 2.8065 | $\overline{2}$<br>3<br>3<br>1                                        |
| 1.8598 | 1.4103                    | 1.5334                    | 2.3009 | $\overline{c}$<br>$\mathbf{1}$<br>1<br>$\overline{2}$                |
| 1.6488 | 1.7301                    | 1.0880                    | 2.0489 | $\overline{1}$<br>$\overline{2}$<br>$\mathbf{1}$<br>$\mathbf{1}$     |
| 1.3173 | 1.6906                    | 1.7834                    | 1.5742 | $\mathbf 1$<br>$\mathbf 1$<br>$\overline{\mathbf{c}}$<br>$\mathbf 1$ |
| 1.4675 | 2.5929                    | 1.2482                    | 2.1725 | $\overline{\mathbf{c}}$<br>$\overline{\mathbf{c}}$<br>3<br>3         |
| 2.3863 | 3.1721                    | 2.6457                    | 3.3454 | 3<br>3<br>3<br>3                                                     |
| 1.4584 | 2.5405                    | 1.9917                    | 1.5129 | 3<br>$\overline{c}$<br>$\mathbf 1$<br>$\mathbf 1$                    |
| 3.2534 | 3.1362                    | 3.3340                    | 3.4847 | 3<br>4<br>4<br>4                                                     |
| 3.3051 | 3.4084                    | 3.0266                    | 3.2385 | 3<br>3<br>4<br>$\overline{2}$                                        |
| 3.5861 | 2.0357                    | 1.8977                    | 2.6324 | 3<br>3<br>3<br>5                                                     |
| 3.3905 | 2.8870                    | 2.3458                    | 2.7364 | 3<br>3<br>5<br>3                                                     |
| 2.3476 | 1.9773                    | 1.3077                    | 2.0129 | $\overline{c}$<br>$\overline{c}$<br>3<br>$\overline{1}$              |
| 1.6249 | 2.6612                    | 2.1134                    | 2.2204 | $\overline{c}$<br>3<br>3<br>3                                        |
| 1.6364 | 1.9877                    | 1.9251                    | 1.5472 | $\overline{c}$<br>$\overline{c}$<br>$\overline{\mathbf{c}}$<br>3     |
| 1.3796 | 1.8965                    | 0.4449                    | 2.1150 | $\overline{c}$<br>$\overline{\mathbf{c}}$<br>$\overline{c}$<br>1     |
| 1.7188 | 2.4068                    | 1.1072                    | 2.0302 | $\overline{2}$<br>$\mathbf{1}$<br>$\mathbf 1$<br>$\mathbf 1$         |
| 2.1426 | 2.4795                    | 2.3431                    | 2.4636 | $\overline{c}$<br>3<br>$\overline{2}$<br>$\overline{c}$              |

Tabel 4. Matriks kesesuaian antara  $\hat{\overline{Y}}_{53x4}$ dan Y

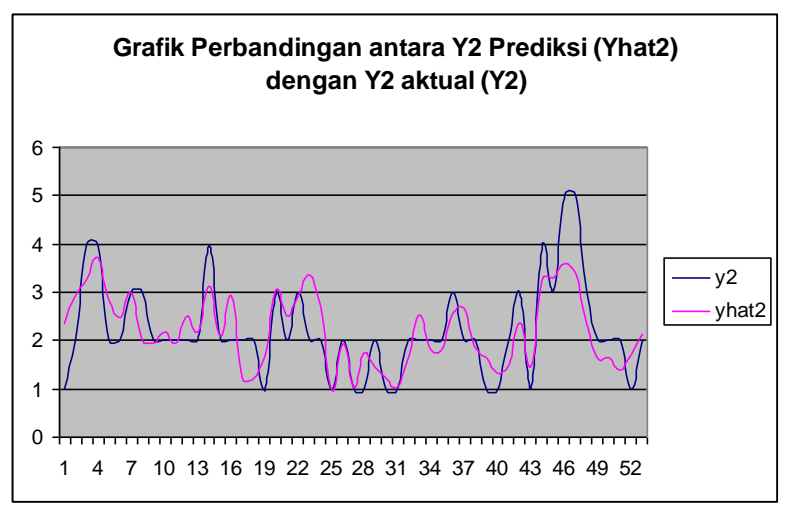

Grafik perbandingan berdasarkan antara Y prediksi dengan Y aktual :

Gambar 2. Grafik perbandingan antara Y2 prediksi dengan Y2 aktual

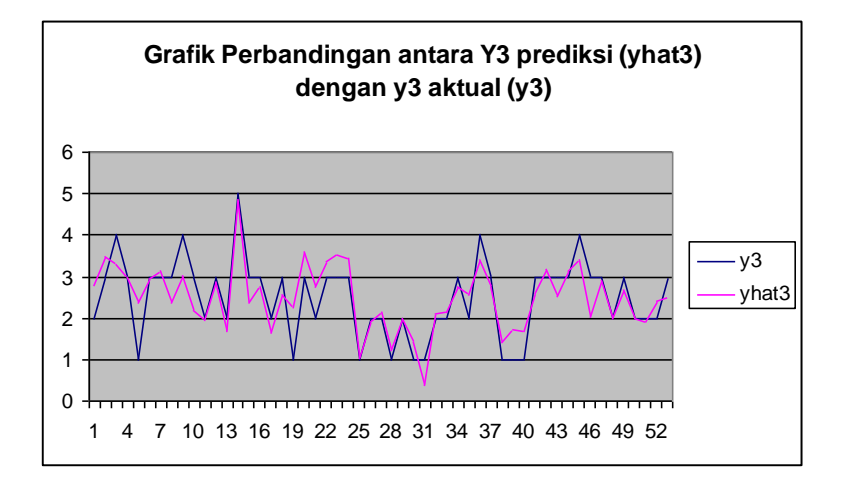

Gambar 3. Grafik perbandingan antara Y3 prediksi dengan Y3 aktual

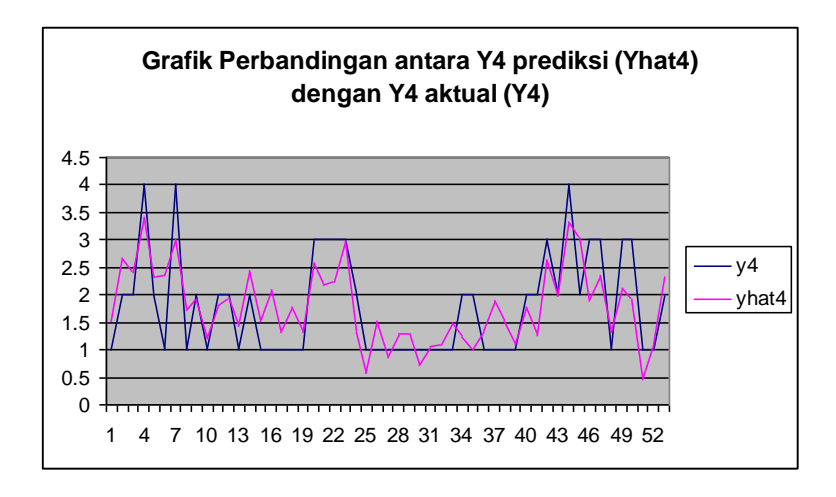

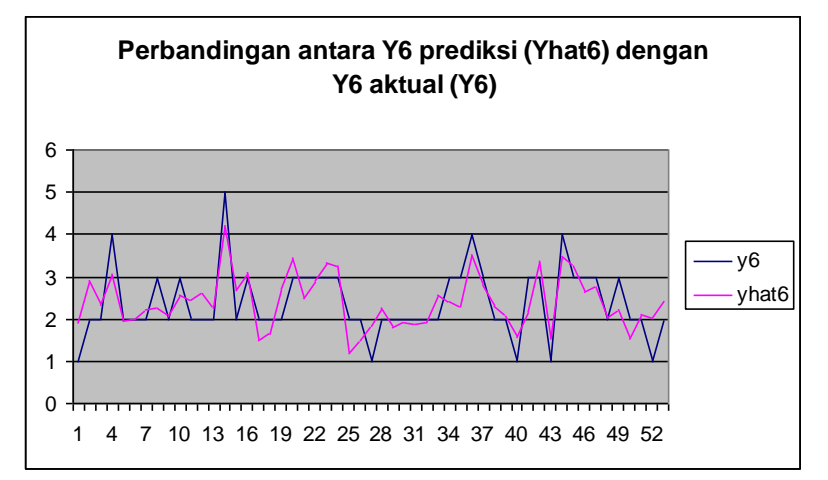

Gambar 4. Grafik perbandingan antara Y4 prediksi dengan Y4 aktual

Gambar 5. Grafik perbandingan antara Y6 prediksi dengan Y6 aktual

Model yang terbentuk ini cukup optimal karena diterapkan pada studi kasus sosial yang bersifat dinamis. Model dapat di optimalkan lagi, salah satu caranya adalah mendesain ulang kuisioner dengan melibatkan faktor-faktor lain yang signifikan berpengaruh terhadap variabel terikat yaitu volume pekerjaan, produktivitas dan kecepatan. Sehingga variabel bebas yaitu ketepatan, ketelitian, efektifitas, kemitraan, kerja tim, pendelegasian, keuletan, kehandalan dan kemandirian dapat menjelaskan variabel terikat tersebut mencapai total variansi lebih dari 60,46%.

Dengan demikian, model yang diperoleh akan lebih optimal hasilnya jika kehatihatian dan kecermatan dalam penyusunan kuisioner dan pengambilan data dapat dilakukan. Model regresi PLS dapat digeneralisasi untuk mengestimasi kinerja satuan kerja bidang lainnya di lingkungan Pemerintah Kabupaten Tegal.

# **KESIMPULAN**

Berdasarkan hasil dan pembahasan yang telah dijelaskan, maka dapat diambil kesimpulan bahwa :

1. Model Regresi PLS untuk studi kasus kinerja Satuan Kerja Sekretariat Daerah Kabupaten Tegal adalah  $\hat{Y}$ =TBQ = XBpls dengan jumlah komponen maksimum delapan ( $\alpha$  = 0.10).

2. Model yang diperoleh dapat memberikan informasi bahwa total variansi Y yaitu volume pekerjaan, produktivitas dan kecepatan dapat dijelaskan oleh variabel X yaitu ketepatan, ketelitian, efektifitas, kemitraan, kerja tim, pendelegasian, keuletan, kehandalan dan kemandirian sebesar 60,46%

# **DAFTAR PUSTAKA**

- Anonim. 2006. *Portal PLS – Smart Guide*. http://www.bioss.sari.ac.uk/smart/ unixmplsgxe/slides/frames [25 Juli 2006].
- Chin, W.W., 2000. *Partial Least Squares for Researcher : An Overview and Prosentation of Recent Advances Using The PLS Approach.*  http://disc-nt.cba.uh.edu/chin/icis2000plstalk.pdf [9 juli 2006].
- Geladi, P., B.R. Kowalski.,1986. *Partial Least Squares Regression*. A tutorial. Analytica Chimica Acta. 185 : 1-17.
- Hervé A., 2003. *Partial Least Squares (PLS) Regression.* http://www.utdallas.edu/ ~ Herve [9 juli 2006].
- Irawan, B., 2002. *Pendekatan Metode Kuadrat Terkecil Parsial dalam Pemodelan Persamaan Struktural (Studi Kasus : Perusahaan Manufaktur yang Go Publik di Indonesia).* Tesis, Program Pascasarjana Institut Pertanian Bogor : Bogor.
- Jackson, E. J. 1991. *A User Guide To Principal Components*. John Willey & Sons : New York.
- Kreyszig, E., 2003. Advanced Engineering Mathematics. 8<sup>th</sup> edition. John Willey & Sons : Singapore.
- Supranto, J., 2000. *Statistik Teori dan Aplikasi.* Jilid 1 dan 2. Edisi keenam. Erlangga : Jakarta
- Wigena, H.A., Alamudi, A., 1997. *Algoritma MKTP untuk Kalibrasi Peubah Ganda*. Institut Pertanian Bogor : Bogor.
- Wold, S., A. Ruhe, A. Wold & W.J. Dunn III. 1984. *The Co linearity Problem in Linear Regression. The Partial Squares (PLS) Approach to Generalized Inverses*. SIAM J. SCL STAT Comput., vol.5 no.3 : 735-743.